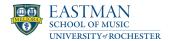

# Links for faculty

### **Description**

#### General

- Virtual EMS Schedule
- Room Requests
- FERPA Basics for Eastman Faculty

#### Instructors

- Log into UR Student
- How to view your Teaching Schedule
- Course Registration Approval or Denial
- Assign Final Grades
- How to View/Print Rosters

## **Unsatisfactory Academic Progress Reports**

- Undergraduate Unsatisfactory Academic Progress Report \*
- Graduate Unsatisfactory Academic Progress Report \*

The reports above are only accessible by faculty through the University NetID and password. If you are a graduate student instructor who needs to file a progress report, please contact the Registrar's office by e-mail: <a href="mailto:registrar@esm.rochester.edu">registrar@esm.rochester.edu</a> or by phone: (585) 274-1220.

#### **Advisors**

- Adding a Student Note
- Adding and Removing Student from a Cohort
- How to Apply a Hold
- · How to Remove a Hold
- Creating Advisor Notes Guidelines
- Finding a Course Section
- Viewing Advisees Email Addresses
- Finding Historical Student Records
- Viewing Student Support Network

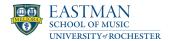

\* Please note that these areas are for faculty only and are therefore password protected. If you are a non-Faculty member requiring access to Academic Progress Reports, please contact the Registrar's office.

**Registrar Home** 

**Date** 

2024/11/21